# **Télécommande infrarouge**

La télécommande PICAXE émet un signal infrarouge qui véhicule un code propre à chaque touche appuyée (voir tableau de correspondance touche / code émis page 2.9.3).

Ce code est reçu par le module récepteur infrarouge **réf. K-AP-MRIR** ; celui-ci est connecté sur une entrée numérique de l'interface AutoProgX2. Une instruction spécifique ''irin x, b0'' permet de récupérer le code émis par la télécommande.

Cette télécommande est programmable, afin d'assurer la compatibilité avec le système PICAXE, il est nécessaire de la mettre en service selon la procédure page 2.9.2.

Elle fonctionne avec 2 piles R03 / AAA (non fournies). Dimensions 20 x 40 x 160 (mm).

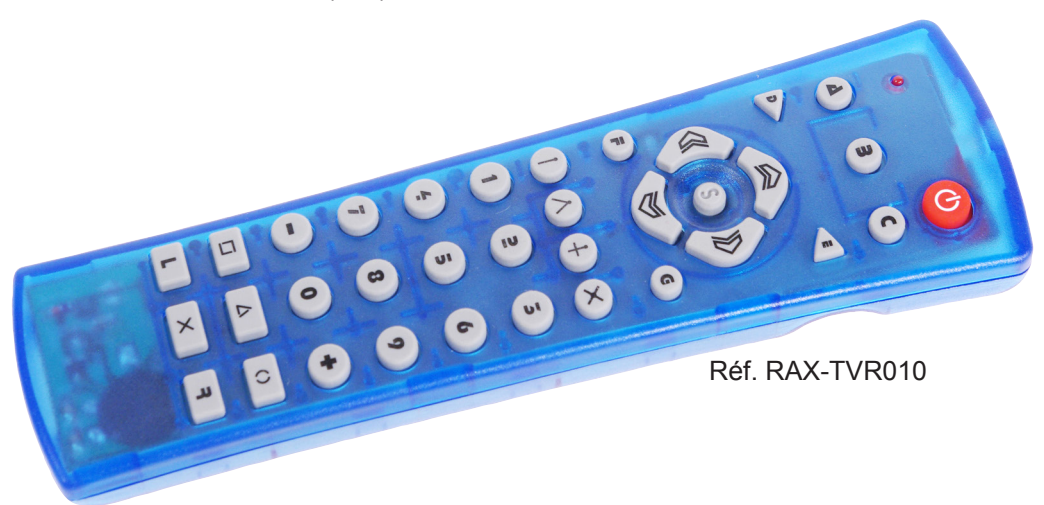

Fonctionne avec le module récepteur infrarouge **réf. K-AP-MRIR**. Voir page 2.11.1.

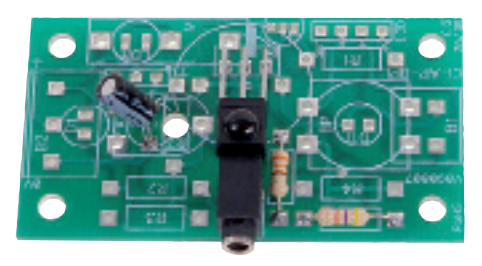

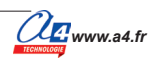

## **Mise en service du module Télécommande infrarouge PICAXE**

#### **Mise en service**

Insérer 2 piles AAA dans le logement au dos de la télécommande.

Avant utilisation, la télécommande doit être programmée avec le code de transmission "Sony" afin de la rendre compatible avec le système PICAXE.

Cette programmation se fait en suivant chronologiquement les cinq étapes décrites ci dessous :

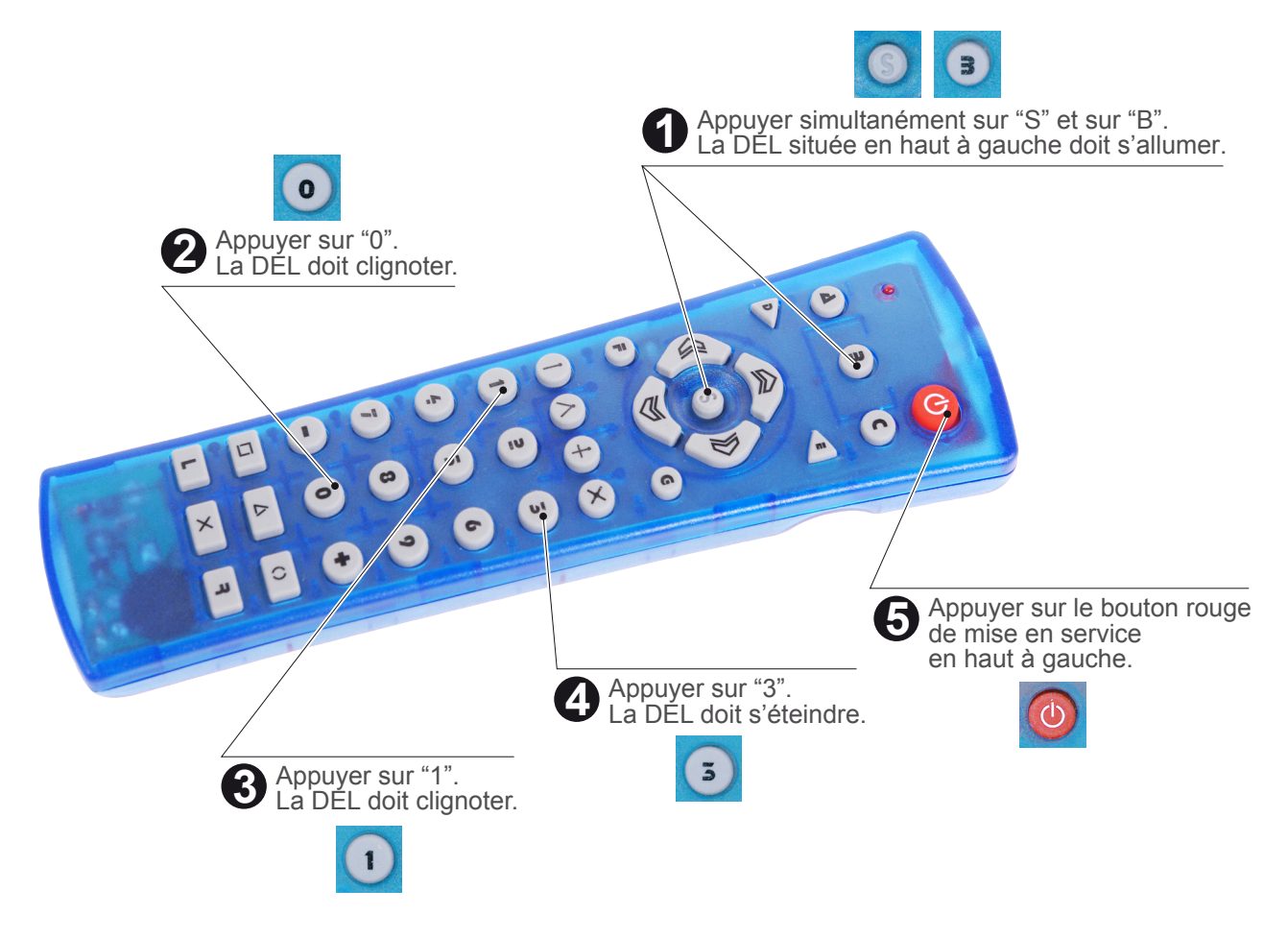

Note : les boutons A, C, D, E, F et G permettent de configurer d'autres modes de fonctionnement. IL Note rice sectedari, systématiquement appuyer sur B avant d'utiliser la télécommande. Si vous appuyez par erreur sur ces touches, en particulier les touches F et G qui sont proches des flèches, il faut revenir au mode de fonctionnement compatible PICAXE en appuyant sur la touche "B".

### **Mise en service du module Télécommande infrarouge PICAXE**

#### **Code émis**

Valeurs émises pour les commandes "infrain" et "irin".

 $\bullet$  $\overline{(\ }$  $\Delta$  $\overline{\mathbf{3}}$  $\mathbf{C}$  $\vert$  $\bullet$  $\quad \ \ \, \blacktriangleright$ ⟨《  $\gg$ F  $\left($  $+$  $\times$  $\overline{a}$  $\tilde{3}$  $\overline{\mathbf{5}}$  $\overline{\mathbf{r}}$  $\bullet$  $\overline{I}$  $\mathbf{8}$  $\boldsymbol{9}$  $\bullet$  $\blacksquare$  $\begin{picture}(20,20)(-0.5,0.5) \put(0,0){\line(1,0){10}} \put(15,0){\line(1,0){10}} \put(15,0){\line(1,0){10}} \put(15,0){\line(1,0){10}} \put(15,0){\line(1,0){10}} \put(15,0){\line(1,0){10}} \put(15,0){\line(1,0){10}} \put(15,0){\line(1,0){10}} \put(15,0){\line(1,0){10}} \put(15,0){\line(1,0){10}} \put(15,0){\line(1,0){10}} \put($  $\Box$ Δ  $\circ$  $\times$  $\overline{B}$ 

Lorsque l'on appuie sur une touche, la LED en haut à gauche clignote et le code correspondant est émis par la télécommande.

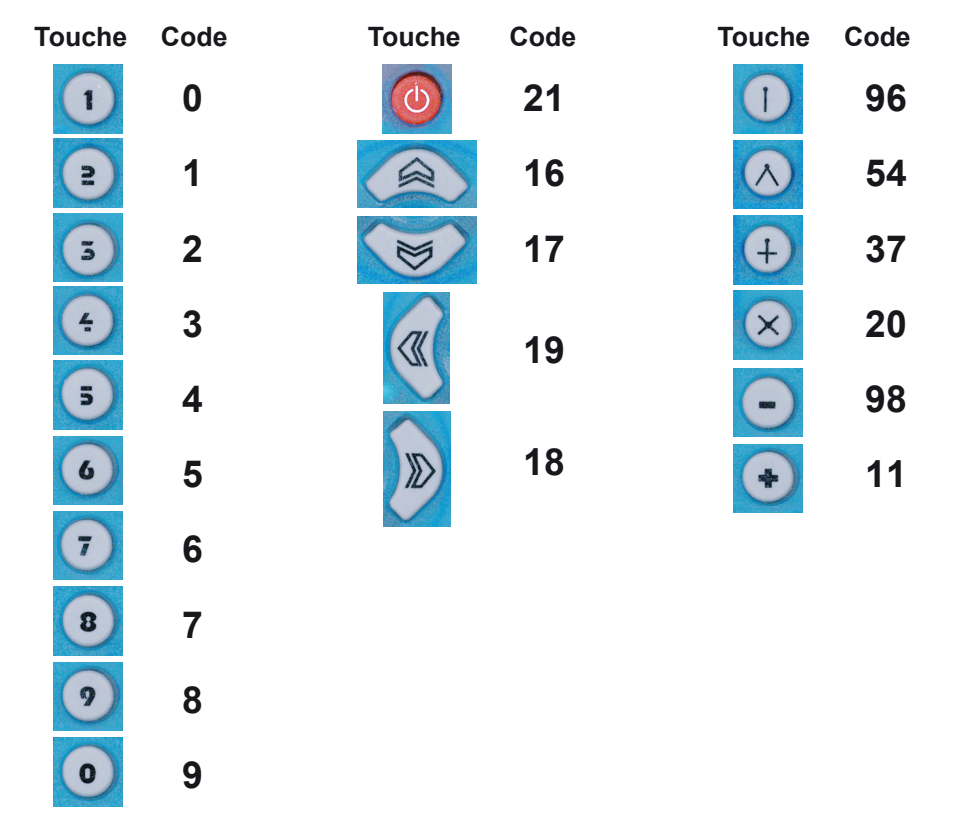

### **Test du module Télécommande infrarouge**

Les tests de la télécommande nécessitent de disposer du module récepteur infrarouge **réf K-AP-MRIR**. Utiliser pour ces tests les programmes du module récepteur IR utilisant la télécommande infrarouge PICAXE.

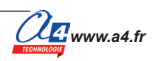